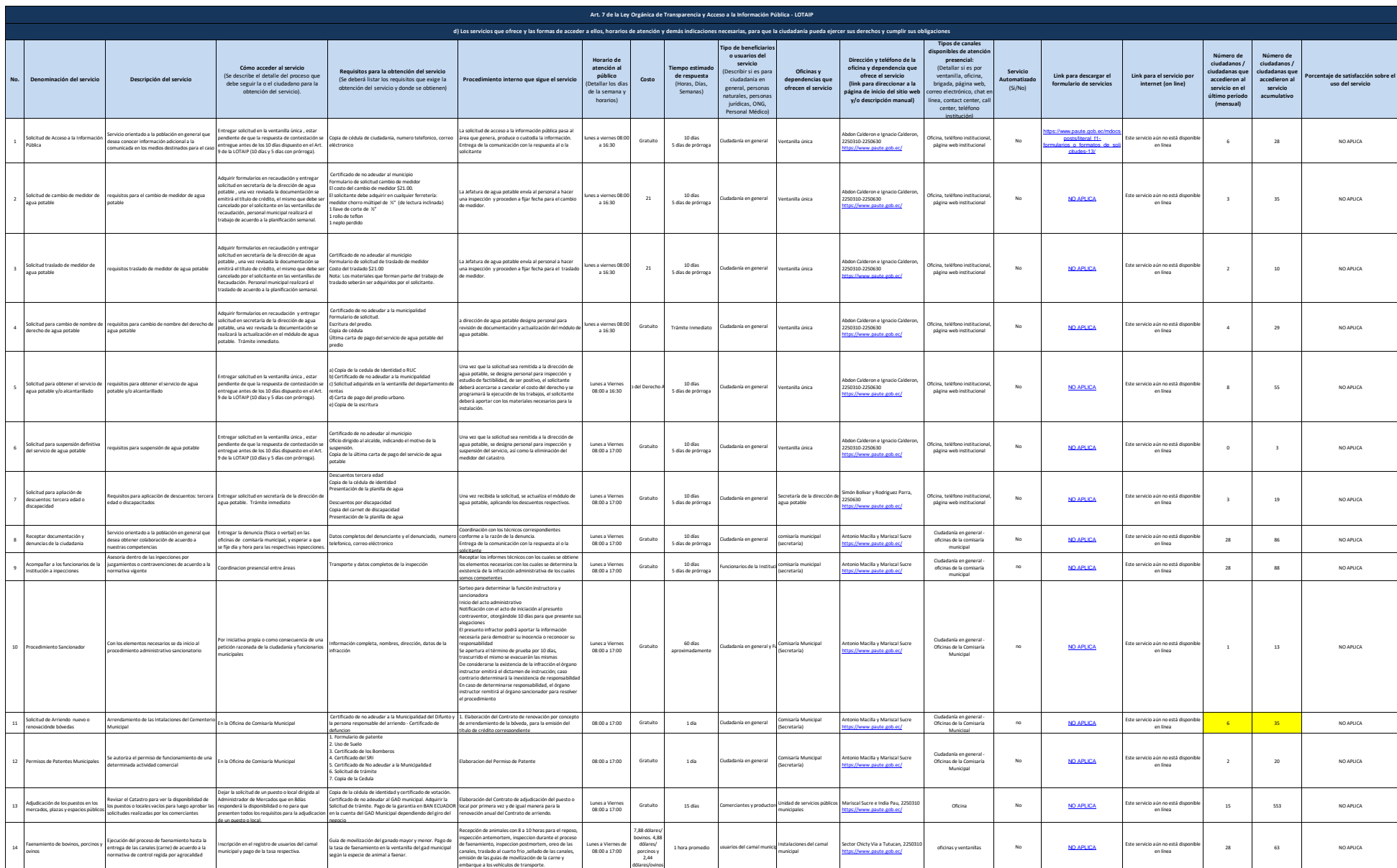

 $P_{\text{other}}$ 

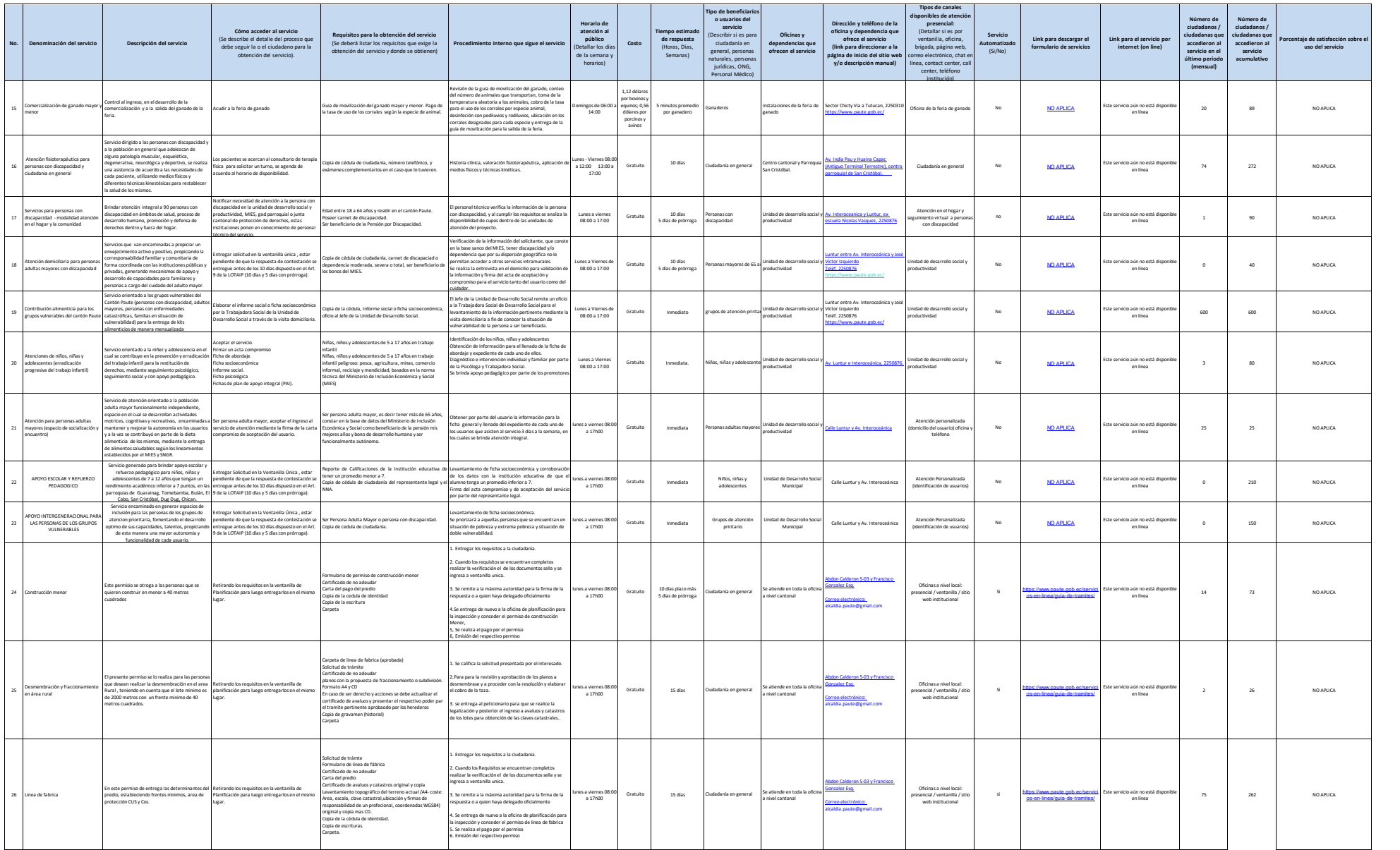

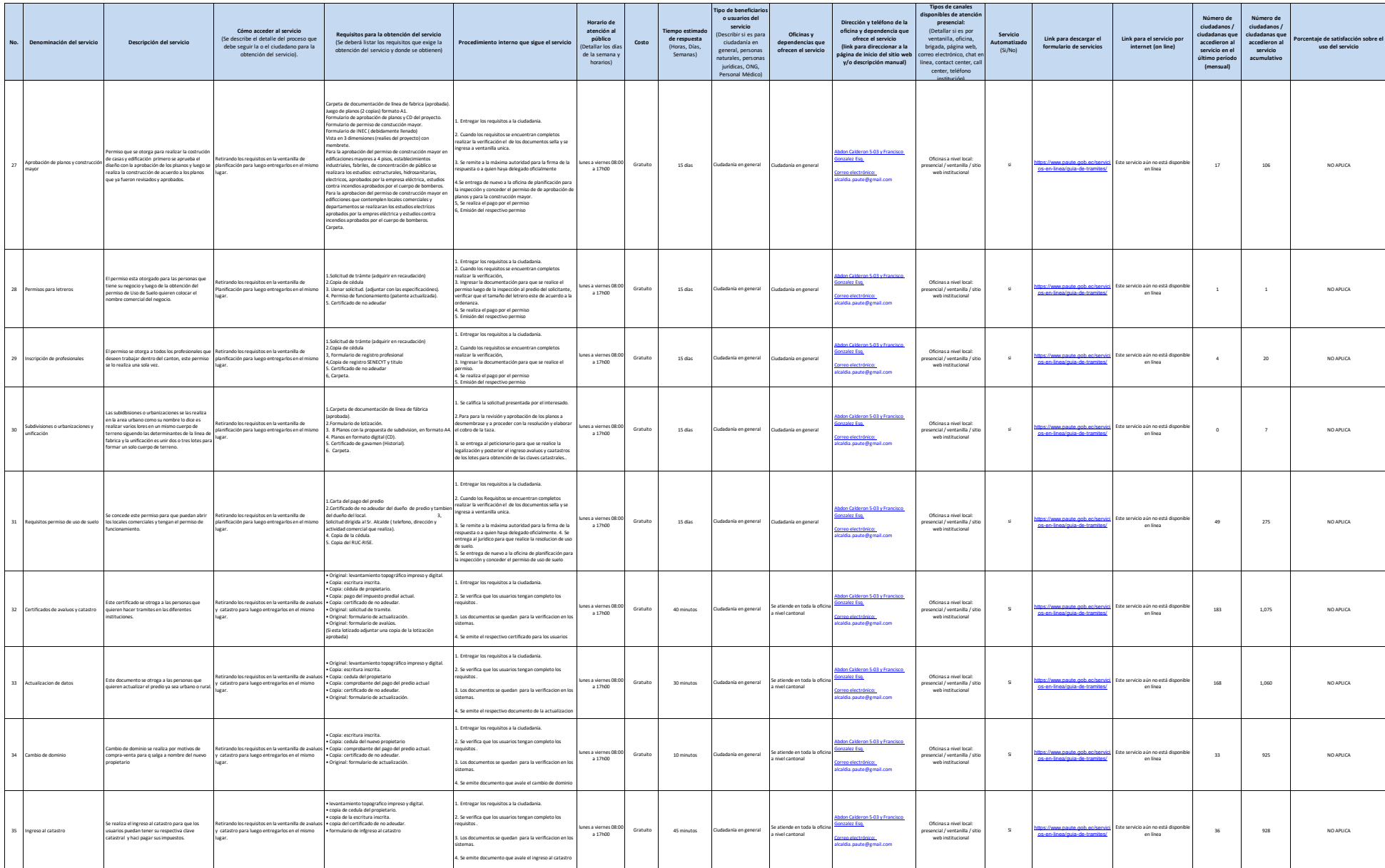

 $p_{\text{auto}}$ 

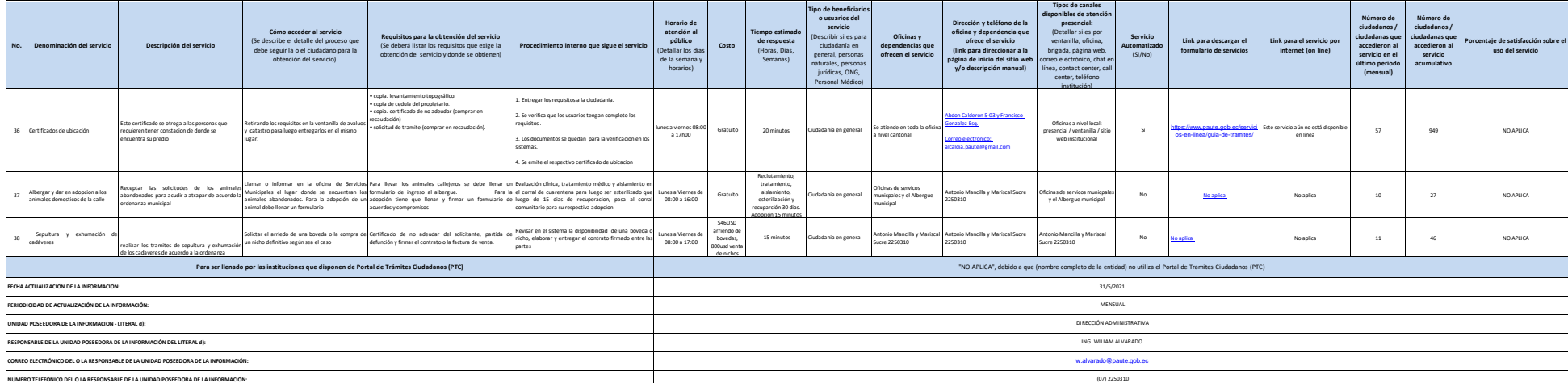

NOK indias agu bettaladike dPC, deni cekarana matama ema méga terdadaya de PC deni matarangan ataupa pandeteran matamata ang matamata.<br>Secura bandakga berducal (h) pilah denisanan nicomb, propagan matamata matamatan matama

 $P_{\text{other}}$